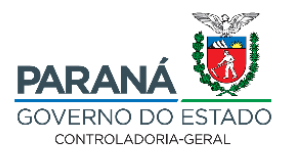

#### **CONTROLADORIA-GERAL DO ESTADO DO PARANÁ**

OF CIRC Nº 013 - GAB/CGE, de 25 de setembro de 2020<sup>1</sup>.

Considerando as atribuições desta Controladoria-Geral do Estado, conferidas pela Lei Estadual nº 15.524/2007, Lei Estadual nº 17.745/2013 e Decreto Estadual nº 2.741/2019, vimos, por meio deste, solicitar que o **Grupo de Recursos Humanos e/ou Corregedoria** de cada ógão/entidade do Poder Executivo Estadual insera e atualize constantemente os dados relativos aos servidores que tenham sido demitidos do serviço público em decorrência de processo administrativo ou judicial nos últimos 8 (oito) anos na ferramenta tecnológica **Sisconta Eleitoral**, utilizado pela Procuradoria Regional Eleitoral.

A manutenção dos cadastros inelegíveis é imperiosa para uma atuação eficiente da Procuradoria Regional Eleitoral e do Ministério Público Eleitoral, sobretudo no período eleitoral, em atenção ao art. 1<sup>o</sup>, inciso I, "o", da Lei [Complementar nº 64/1990.](http://www.planalto.gov.br/ccivil_03/leis/lcp/lcp64.htm)

As instruções de alimentação do Sisconta Eleitoral e o Manual do Sisconta Eleitoral para Usuários Externo/Envio de Informações seguem em anexo. Os contatos para esclarecimento de eventuais dúvidas em relação ao preenchimento do sistema são: (61) 3213-2848 e [pgr-siscontaeleitoral@mpf.mp.br.](mailto:pgr-siscontaeleitoral@mpf.mp.br)

Indubitável de sua compreensão, desde já agradecemos.

Atenciosamente,

#### **RAUL CLEI COCCARO SIQUEIRA** Controlador-Geral do Estado

<sup>&</sup>lt;sup>1</sup> Este ofício-circular está disponível no website da CGE em [http://www.cge.pr.gov.br/Pagina/Controladoria-](http://www.cge.pr.gov.br/Pagina/Controladoria-Geral-do-Estado-Legislacao)[Geral-do-Estado-Legislacao](http://www.cge.pr.gov.br/Pagina/Controladoria-Geral-do-Estado-Legislacao)

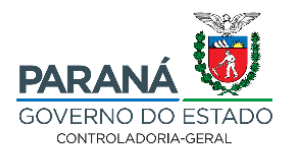

#### **ANEXO**

#### **Instruções de alimentação do Sisconta Eleitoral**

- 1. Acesso o link: [https://siscontaeleitoral.mpf.mp.br/faq.php;](https://siscontaeleitoral.mpf.mp.br/faq.php)
- 2. Na área "Atendimento envio de informações (usuário externo)", preencha os campos "Login" e "Senha" com os códigos "SISCONTAELEITORAL" e "MPE2014", respectivamente;
- 3. Siga os passos para o preenchimento do formulário eletrônico com os dados do responsável pelas informações prestadas;
- 4. Em seguida, preencha os campos apresentados com as informações do órgão julgador dos processos;
- 5. No terceiro módulo, confirme se o atendimento prestado é com ou sem ocorrências de registros de processos julgados; e
- 6. Por derrateiro, nos casos em que houver registros de ocorrências a informar, proceda ao download da planilha disponibilizada no endereço eletrônico [https://siscontaeleitoral.mpf.mp.br/planilhas/planilha-vazia.xls,](https://siscontaeleitoral.mpf.mp.br/planilhas/planilha-vazia.xls) preencha os campos solicitados e, após, anexe o arquivo no sistema.

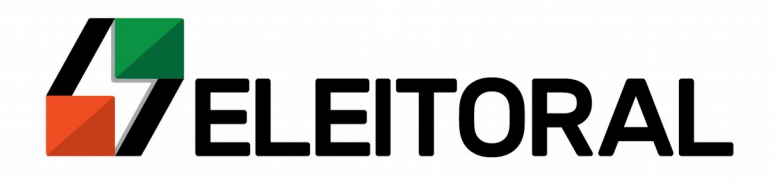

# M A N U A L D O SISCONTA E L E I T O R A L

*Usuário Externo Envio de Informações*

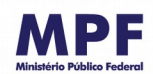

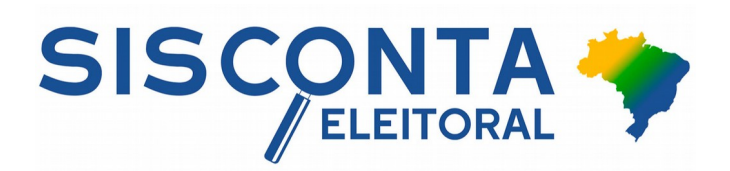

# **Índice**

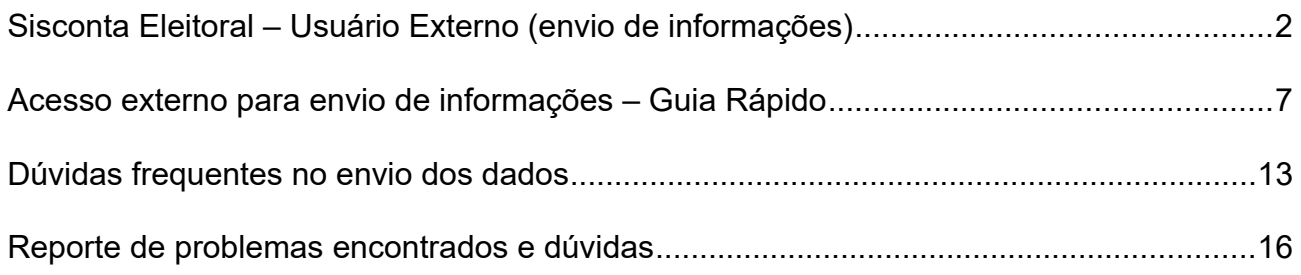

\*Última atualização: agosto/2020

#### <span id="page-4-0"></span>**Sisconta Eleitoral – Usuário Externo (envio de informações)**

O Sisconta Eleitoral é um sistema desenvolvido pelo Ministério Público Federal para otimizar a análise e cruzamento de dados relevantes para a atuação dos membros do Ministério Público Eleitoral.

O Sisconta agrega informações oriundas de diversos órgãos. O módulo "Ficha Suja" é o que possui uma fonte mais diversificada da origem de seus dados, considerando-se que as causas de inelegibilidade podem surgir a partir de decisões proferidas por órgãos do Judiciário, do Executivo, do Legislativo, do Ministério Público e dos Conselhos de Classe.

Diante desse contexto, optou-se pela criação de um canal por meio do qual os próprios órgãos possam encaminhar as informações ao Sisconta, descentralizando, assim, a atividade de alimentação do banco de dados, especialmente em relação às questões afetas às inelegibilidades.

A interface externa do Sisconta, portanto, tem por objetivo exclusivo o recebimento de informações pelos usuários externos — órgãos detentores de informações relativas às causas de inelegibilidade.

Não há previsão legislativa que obrigue os órgãos a enviar essas informações, contudo, o Ministério Público Eleitoral tem buscado fomentar uma cultura de remessa desses dados.

O acesso dos usuários externos do Sisconta é realizado pelo link <<https://siscontaeleitoral.mpf.mp.br/>>. O login e a senha são únicos para todos os usuários externos:

> login: siscontaeleitoral senha: mpe2014

A sistemática é simples, bastando o representante do órgão preencher um formulário eletrônico com alguns dados e enviar um arquivo, em formato de planilha, com as informações (no site consta um modelo de planilha em branco).

Sugere-se a inserção de dados pelos órgãos de forma imediata quando a inclusão for "com ocorrência" (com condenações no período) ou, ao menos semestralmente, quando a inserção de registro referir-se a momentos "sem ocorrência" (sem condenações no período).

Nos casos em que houver necessidade de complementação/correção de dados já enviados, basta que o órgão promova o envio de uma nova planilha atualizada com os dados corretos, da mesma forma que a planilha anteriormente remetida.

Como forma de orientação, podem-se considerar as seguintes informações a serem fornecidas de acordo com a natureza do órgão:

(a) condenados em decisão transitada em julgado ou por órgão colegiado pelos crimes indicados nos itens da alínea e do inciso I do art. 1º da LC 64/90;

(b) policiais militares e bombeiros militares declarados indignos do oficialato, ou com ele incompatíveis (art. 1º, I, f, da LC 64/90); [apenas para Tribunal de Justiça]

(c) condenados à suspensão dos direitos políticos em decisão transitada em julgado ou por órgão colegiado, por ato doloso de improbidade administrativa que importe lesão ao patrimônio público e enriquecimento ilícito (art. 1°, I, *I*, da LC 64/90);

(d) servidores que tenham sido demitidos do serviço público em decorrência de processo administrativo ou judicial (art.  $1^\circ$ , I,  $o$ , da LC 64/90).

2. Tribunal Regional Eleitoral e Tribunal Superior Eleitoral:

(a) condenados em decisão transitada em julgado ou por órgão colegiado, em processo de apuração de abuso de poder político ou econômico (art.  $1^\circ$ , I, d, da LC 64/90);

(b) detentores de cargo na administração pública condenados em decisão transitada em julgado ou por órgão colegiado pelo abuso de poder político ou econômico (art. 1<sup>°</sup>, I, h, da LC 64/90);

(c) condenados em decisão transitada em julgado ou por órgão colegiado pelos crimes indicados nos itens da alínea e do inciso I do art. 1º da LC 64/90;

(d) condenados em decisão transitada em julgado ou por órgão colegiado por corrução eleitoral, captação ilícita de sufrágio, doação, captação ou gastos ilícitos de recursos de campanha ou por conduta vedada aos agentes públicos em campanhas que impliquem cassação do registro ou do diploma (art. 1º, I, j, da LC 64/90);

(e) servidores que tenham sido demitidos do serviço público em decorrência de processo administrativo ou judicial (art.  $1^\circ$ , I,  $o$ , da LC 64/90).

<sup>1.</sup> Tribunal de Justiça e Tribunal Regional Federal (onde houver):

(f) pessoas físicas e dirigentes de pessoas jurídicas responsáveis por doações eleitorais ilegais tidas por ilegais em decisão transitada em julgado ou proferida por órgão colegiado (art.  $1^{\circ}$ , I, p, da LC 64/90).

(g) magistrados que forem aposentados compulsoriamente por decisão sancionatória, que tenham perdido o cargo por decisão judicial ou que tenham pedido exoneração ou aposentadoria voluntária na pendência de processo administrativo disciplinar (art.  $1^\circ$ , I, q, da LC n. 64/90).

3. Supremo Tribunal Federal (STF), Superior Tribunal de Justiça (STJ), Superior Tribunal Militar (STM) e Tribunal Superior do Trabalho (TST):

(a) condenados em decisão transitada em julgado ou por órgão colegiado pelos crimes indicados nos itens da alínea e do inciso I do art. 1º da LC n 64/90; [exceto TST]

(b) os que forem declarados indignos do oficialato, ou com ele incompatíveis (art. 1º, I, f, da LC 64/90); [apenas STM]

(c) condenados à suspensão dos direitos políticos em decisão transitada em julgado ou por órgão colegiado, por ato doloso de improbidade administrativa que importe lesão ao patrimônio público e enriquecimento ilícito (art. 1º, I, l, da LC 64/90); [apenas STF e STJ]

(d) servidores que tenham sido demitidos do serviço público em decorrência de processo administrativo ou judicial (art.  $1^\circ$ , I,  $o$ , da LC 64/90).

(e) magistrados que forem aposentados compulsoriamente por decisão sancionatória, que tenham perdido o cargo por decisão judicial ou que tenham pedido exoneração ou aposentadoria voluntária na pendência de processo administrativo disciplinar (art.  $1^\circ$ , I, q, da LC n 64/90).

4. Procuradoria-Geral de Justiça (Ministério Público nos Estados e no DF) e Procuradoria-Geral da República (PGR):

(a) membros do Ministério Público que tenham sido aposentados compulsoriamente por decisão sancionatória, que tenham perdido o cargo por sentença ou que tenham pedido exoneração ou aposentadoria voluntária na pendência de processo administrativo disciplinar (art.  $1^\circ$ , I, a, da LC 64/90);

(b) servidores que tenham sido demitidos do serviço público em decorrência de processo administrativo ou judicial (art.  $1^\circ$ , I,  $o$ , da LC 64/90).

5. Conselho Nacional do Ministério Público (CNMP) e Conselho Nacional de Justiça (CNJ):

(a) servidores que tenham sido demitidos do serviço público em decorrência de processo administrativo ou judicial (art.  $1^\circ$ , I,  $o$ , da LC 64/90).

(b) membros do Ministério Público ou magistrados que forem aposentados compulsoriamente por decisão sancionatória, que tenham perdido o cargo por decisão judicial ou que tenham pedido exoneração ou aposentadoria voluntária na pendência de processo administrativo disciplinar (art.  $1^\circ$ , I, q, da LC n 64/90).

#### 6. Câmara de Vereadores:

(a) vereadores que hajam perdido os respectivos mandatos por infringência do disposto nos incisos I e II do art. 55 da Constituição ou dos dispositivos equivalentes sobre perda de mandato da Lei Orgânica dos Municípios (art. 1<sup>°</sup>, I, b, da LC 64/90);

(b) prefeitos e vice-prefeitos que perderem seus cargos eletivos por infringência a dispositivo da Constituição Estadual ou da Lei Orgânica do Município (art. 1º, I, c, da LC 64/90);

(c) pessoas que tiverem suas contas relativas ao exercício de cargos ou funções públicas rejeitadas por irregularidade insanável que configure ato doloso de improbidade administrativa, por decisão irrecorrível dessa Câmara (art. 1º, I, g, da LC 64/90);

(d) servidores dessa Câmara de Vereadores que tenham sido demitidos do serviço público em decorrência de processo administrativo ou judicial (art. 1º, I, o, da LC 64/90).

#### 7. Assembleia Legislativa ou Câmara Legislativa (DF):

(a) deputados que hajam perdido os respectivos mandatos por infringência do disposto nos incisos I e II do art. 55 da Constituição ou dos dispositivos equivalentes sobre perda de mandato da Constituição Estadual (art. 1º, I, b, da LC 64/90);

(b) governadores ou vice-governadores que perderem seus cargos eletivos por infringência a dispositivo da Constituição Estadual (art. 1º, I, c, da LC 64/90);

(c) governadores ou vice-governadores que tenham tido suas contas relativas ao exercício de cargos ou funções públicas rejeitadas por decisão irrecorrível deste órgão legislativo (art. 1°, I, g, da LC  $64/90$ ;

(d) governadores, vice-governadores e deputados estaduais/distritais que tenham renunciado a seu mandato desde o oferecimento de representação ou petição capaz de autorizar a abertura de processo por infringência a dispositivo das Constituições Federal ou Estadual (art.  $1^{\circ}$ , I, k, da LC 64/90);

(e) servidores públicos dessa Assembleia Legislativa que tenham sido demitidos do serviço público em decorrência de processo administrativo ou judicial (art. 1º, I, o, da LC 64/90).

#### 8. Câmara dos Deputados (CD) e Senado Federal (SF):

(a) deputados federais ou senadores que hajam perdido os respectivos mandatos por infringência do disposto nos incisos I e II do art. 55 da Constituição ou dos dispositivos equivalentes sobre perda de mandato da Constituição Estadual (art. 1°, I, b, da LC 64/90); (b) dirigentes que tenham tido suas contas relativas ao exercício de cargos ou funções públicas rejeitadas por decisão irrecorrível deste órgão legislativo (art. 1°, I,  $q$ , da LC 64/90); (c) deputados federais ou senadores que tenham renunciado a seu mandato desde o oferecimento de representação ou petição capaz de autorizar a abertura de processo por infringência a dispositivo das Constituições Federal ou Estadual (art. 1º, I, k, da LC 64/90); (d) servidores do órgão que tenham sido demitidos do serviço público em decorrência de processo administrativo ou judicial (art. 1º, I, o, da LC 64/90).

9. Prefeitura, Governo do Estado, Controladoria-Geral da União (CGU), outros órgãos do Executivo:

(a) Servidores que tenham sido demitidos do serviço público em decorrência de processo administrativo ou judicial (art.  $1^\circ$ , I,  $o$ , da LC 64/90).

10. Banco Central do Brasil (BACEN):

(a) os que tenham exercido cargo ou função de direção, administração ou representação em estabelecimento de crédito, financiamento ou seguro em processo de liquidação judicial ou extrajudicial, desde que hajam exercido o respectivo posto nos 12 (doze) meses anteriores à referida decretação, enquanto não forem exonerados de qualquer responsabilidade (art. 1º, I, i, da LC 64/90);

(b) servidores que tenham sido demitidos do serviço público em decorrência de processo administrativo ou judicial (art.  $1^\circ$ , I,  $o$ , da LC 64/90).

11. Tribunal de Contas do Estado (TCE), dos Municípios (TCM) e Tribunal de Contas da União (TCU):

(a) pessoas que tiveram suas contas relativas ao exercício de cargos ou funções públicas rejeitadas por decisão irrecorrível deste Tribunal (art. 1°, I,  $g$ , da LC 64/90);

(b) servidores do tribunal que tenham sido demitidos do serviço público em decorrência de processo administrativo ou judicial (art. 1º, I, o, da LC 64/90).

12. Conselhos de fiscalização de profissões liberais:

(a) Pessoas excluídas do exercício da profissão, por decisão sancionatória desse Conselho, em decorrência de infração ético-profissional (art. 1º, I, m, da LC 64/90).

# <span id="page-9-0"></span>**Acesso externo para envio de informações – Guia Rápido**

1. Acesse o link: https://siscontaeleitoral.mpf.mp.br/ e clique no botão "Atendimento – Envio de Informações (usuário externo)" (penúltimo botão no canto superior da tela). Outra opção de acesso é, na página principal (Home), pelo botão "Acesso à Área de Envio de Informações".

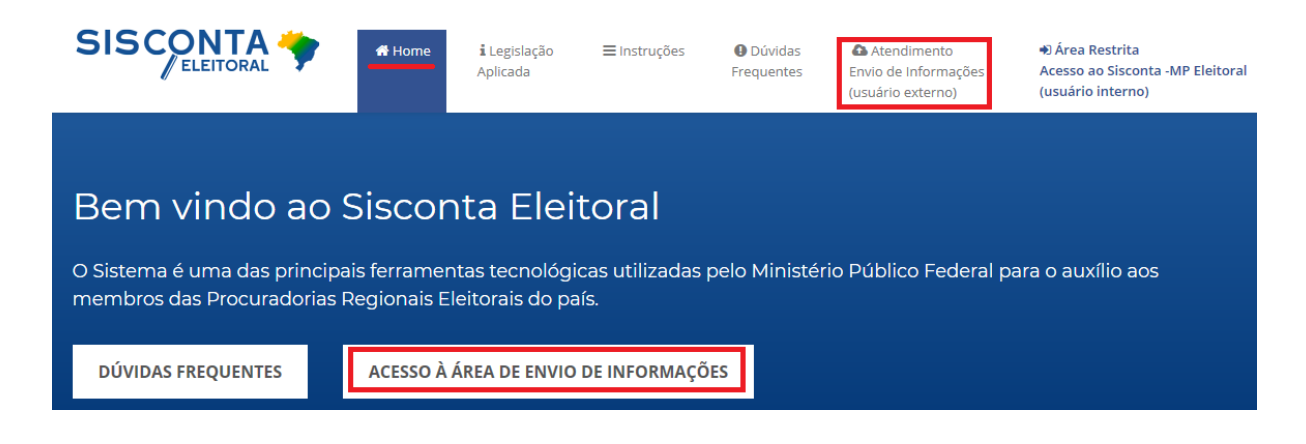

2. Na área restrita de envio de informações, preencha o campo [Usuário] com o código siscontaeleitoral e o campo [Senha] com o código mpe2014 e clique no campo de verificação "Não sou um robô". Após, clique no botão "Login":

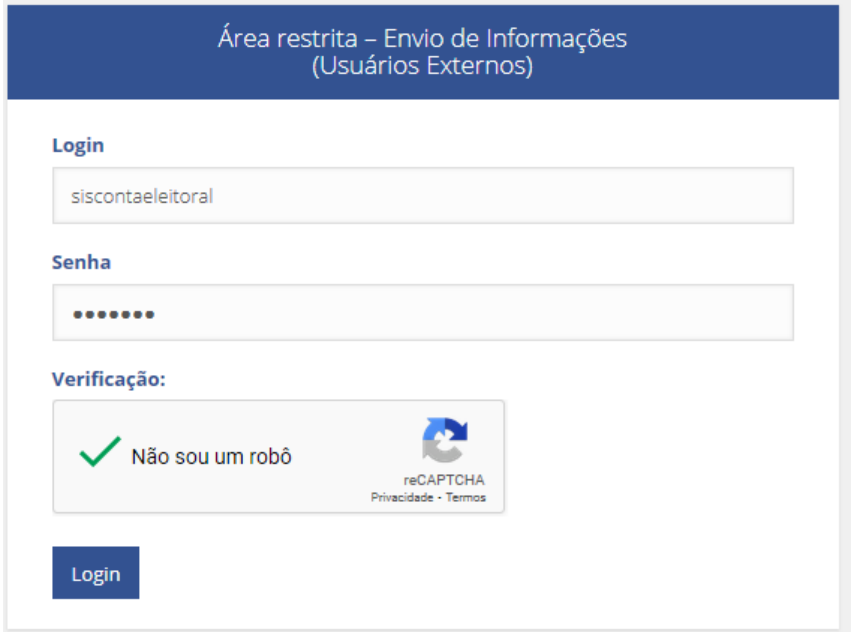

3. Siga os passos para o preenchimento do formulário eletrônico com os dados do responsável pelas informações prestadas. Certifique-se de que o e-mail cadastrado está correto;

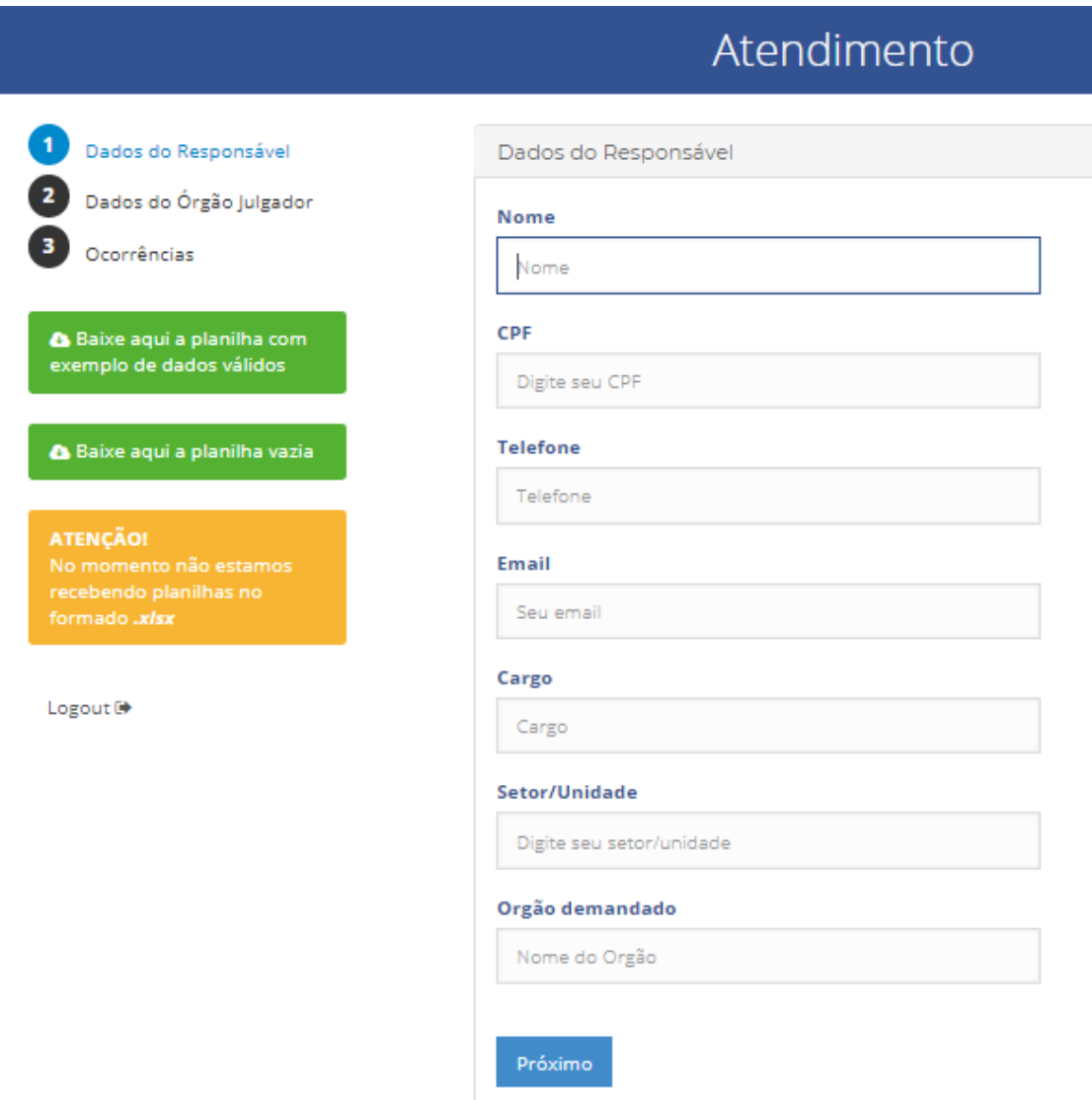

4. Em seguida, preencha os campos apresentados com as informações do órgão julgador dos processos;

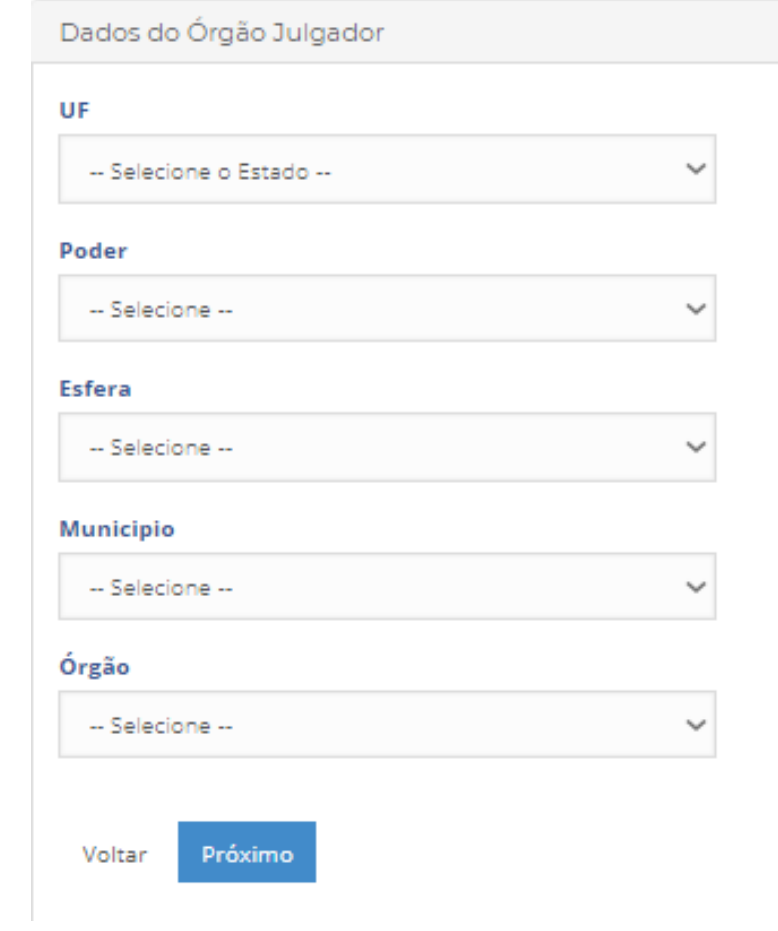

5. No espaço de "Ocorrências", confirme se o atendimento prestado é com ou sem ocorrências de registros de processos julgados; e

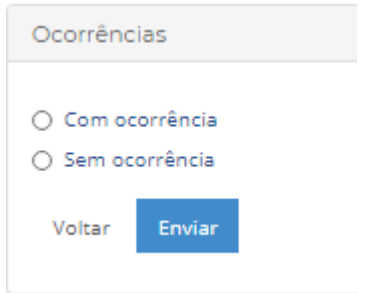

6. Por fim, nos casos em que houver registros de ocorrências a informar, proceda ao download da planilha vazia disponibilizada no site, ou ainda no endereço eletrônico [https://siscontaeleitoral.mpf.mp.br/planilhas/planilha](https://siscontaeleitoral.mpf.mp.br/planilhas/planilha-vazia.xls)[vazia.xls,](https://siscontaeleitoral.mpf.mp.br/planilhas/planilha-vazia.xls) preencha os campos solicitados e, após, anexe o arquivo no sistema (upload), com as extensões .xls (Excel) ou .odt (BrOffice/LibreOffice).

\* Note que não será necessário gerar uma planilha para cada cidadão inelegível. Todas as informações poderão constar de uma única planilha.

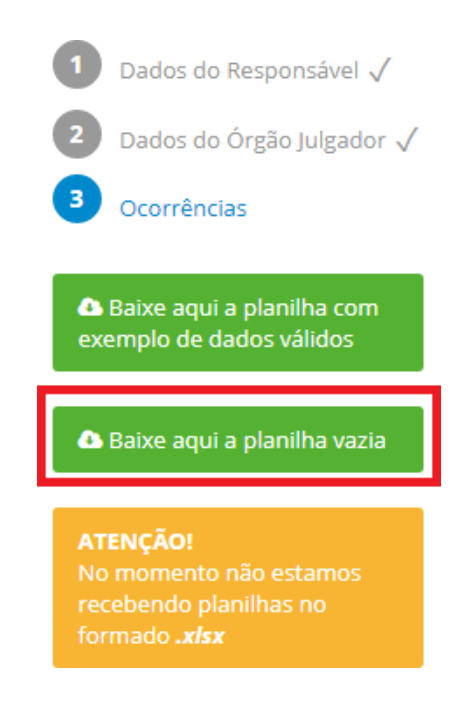

Sobre as informações constantes da planilha, apenas faz-se necessário informar os dados que o órgão possuir sobre a suposta condenação. Quando não houver, basta deixar o espaço em branco (sem preenchimento).

# Os campos da planilha podem ser assim resumidos:

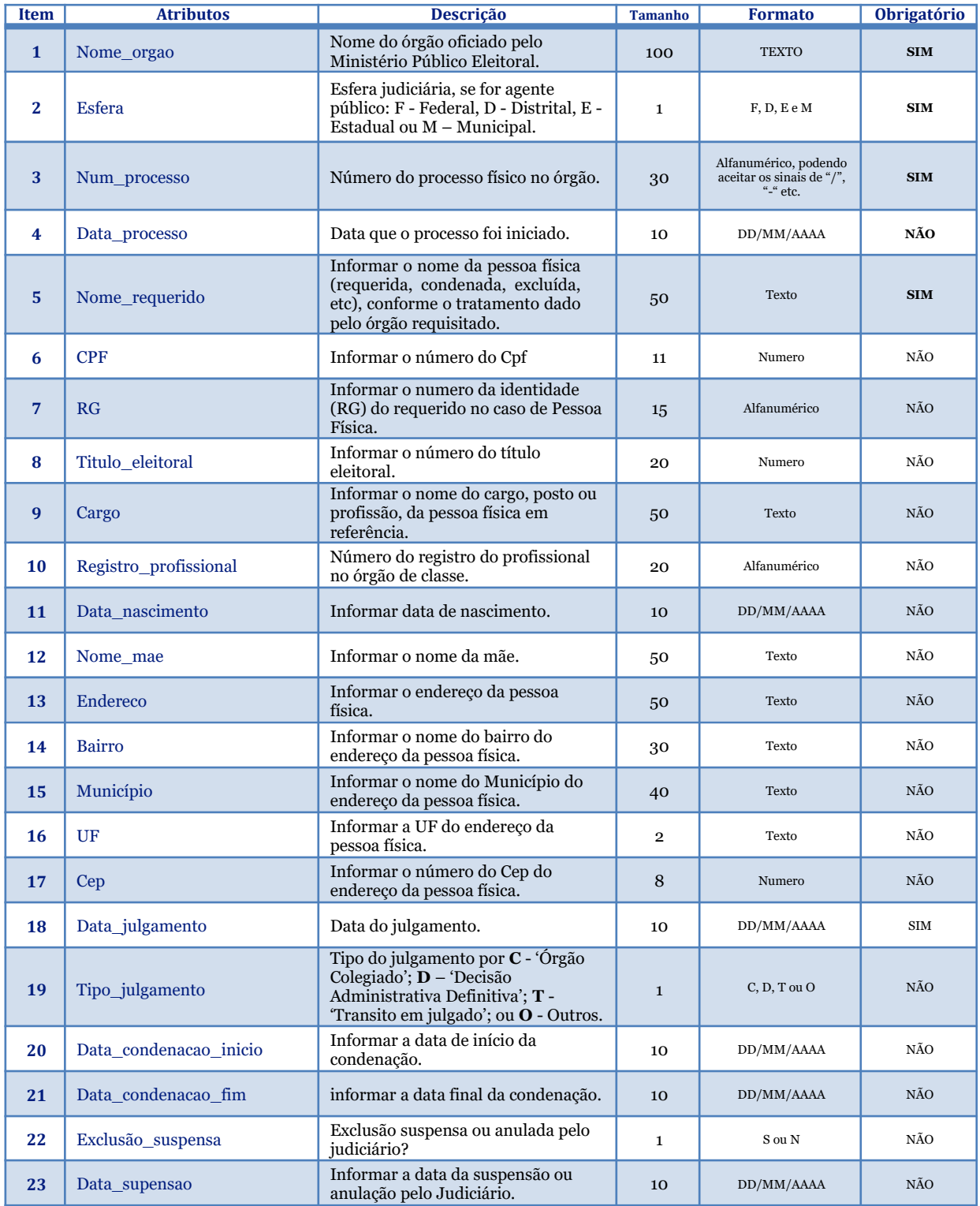

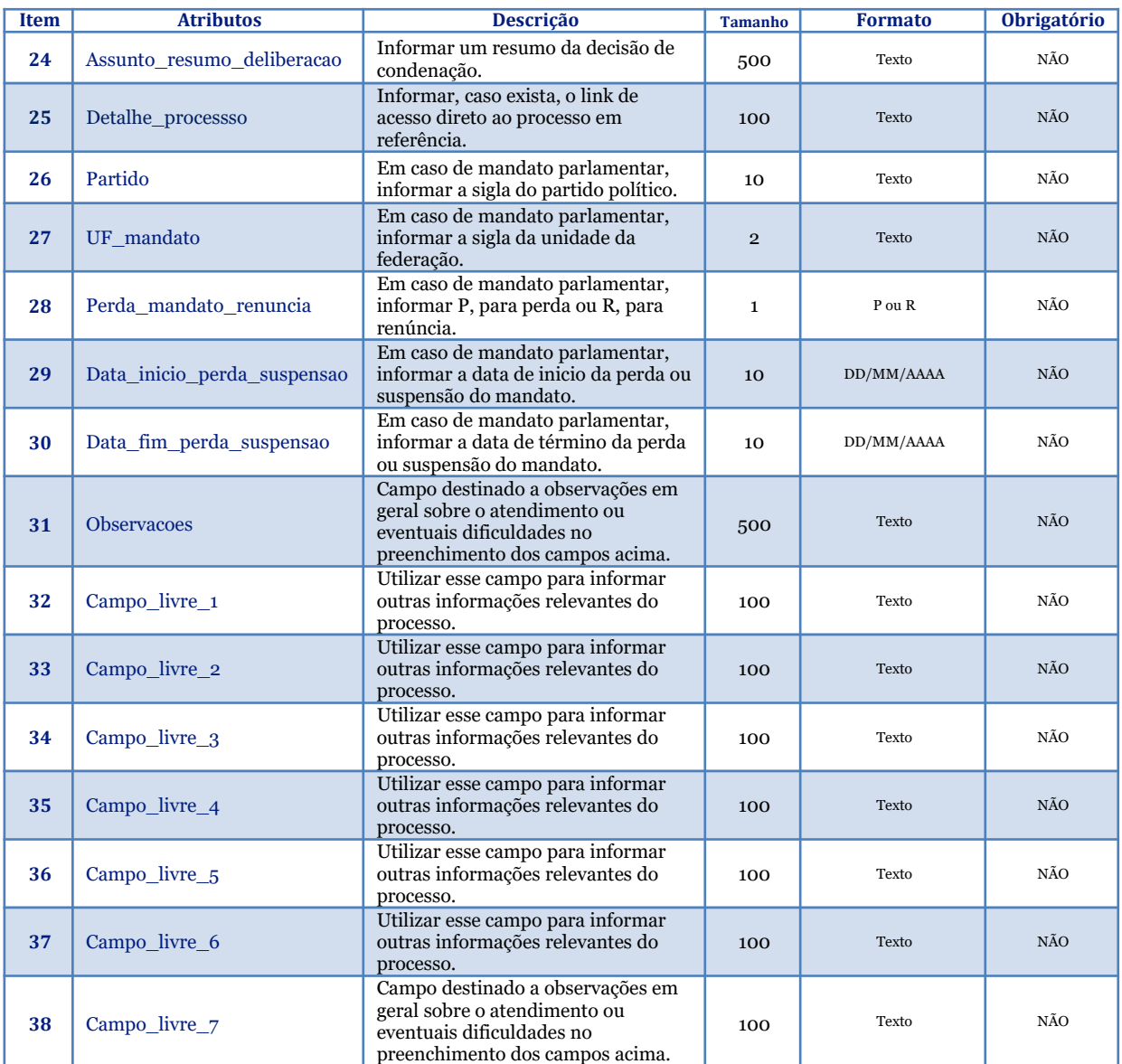

#### <span id="page-15-0"></span>**Dúvidas frequentes no envio dos dados**

Seguem algumas dúvidas frequentes acerca do preenchimento da planilha e do envio das informações.

#### 1 – Quem pode preencher o formulário de envio de dados do Sisconta?

Qualquer pessoa do órgão externo responsável pelo acompanhamento das informações solicitadas.

# 2 – O que deve ser feito se, ao acessar a página do Sisconta, aparecer a mensagem "Sua conexão não é particular"?

Por força de regulamentação do ePING (Padrões de Interoperabilidade de Governo Eletrônico), o portal do Sisconta utiliza certificados da Infraestrutura de Chaves Públicas Brasileira (ICP-Brasil), que não vem cadastrada por padrão nos sistemas operacionais e navegadores, que emitem esse alerta por não reconhecerem tais certificados como seguros. Contudo, eles são.

É possível instalar os certificados da ICP-Brasil nos navegadores seguindo as instruções do Instituto Nacional de Tecnologia da Informação - ITI, responsável pela ICP-Brasil, por meio do link <<https://www.iti.gov.br/navegadores>>.

# 3 - Para que servem os campos "sem ocorrência" e "com ocorrência" do link de formulário do Sisconta?

Os campos "sem ocorrência" e "com ocorrência" servem para que o órgão registre, para melhor controle, se cadastrou ou não, no link de formulário do Sisconta, as eventuais condenações ocorridas no período.

Sem ocorrência — quando não houver condenações no período.

Com ocorrência — quando houver condenações no período.

4 - Qual providência deve ser adotada quando <sup>o</sup> usuário externo tiver marcado a opção "sem ocorrências" e posteriormente verificar que havia ocorrências a informar?

O usuário deverá acessar novamente o Sisconta, preencher adequadamente o formulário e, no passo 3, assinalar a opção "com ocorrências". Deve, ainda, ser incluída a planilha com as ocorrências verificadas.

### 5 - Com que frequência <sup>o</sup> órgão deve inserir informações no link de formulário do Sisconta?

Sugere-se a inserção de dados pelos órgãos de forma imediata quando a inserção for "com ocorrência" (com condenações no período) ou, ao menos semestralmente, quando a inserção de registro referir-se a momentos "sem ocorrência" (sem condenações no período).

6 - É possível <sup>a</sup> correção dos dados inseridos nos passos <sup>1</sup> <sup>e</sup> <sup>2</sup> do formulário (dados do responsável e do órgão julgador), como por exemplo, o telefone do órgão ou o nome da cidade, sem o novo envio da planilha?

Não. Para simplificar a utilização do sistema, não é feito um cadastro prévio de cada usuário, e por isso todos utilizam o mesmo login e senha.

O procedimento de preencher o formulário (passos 1,2 e 3) e depois submeter a planilha constitui um ciclo completo, e, após finalizado, não permite alterações.

Caso o usuário deseje corrigir os dados, deverá completar todo o ciclo novamente.

# 7 - É necessário encaminhar planilha quando não houver condenação (informação "sem ocorrências")?

Não. Quando não houver ocorrências a informar (ausência de condenações), basta o usuário preencher, no link do formulário <[https://siscontaeleitoral.mpf.mp.br>](https://siscontaeleitoral.mpf.mp.br/), os dados do responsável (passo 1), os dados do órgão julgador (passo 2), que corresponde ao órgão que o usuário representa e, por fim, marcar a opção "sem ocorrências" (passo 3), clicando em seguida no botão enviar.

8 - Quais os formatos aceitáveis da planilha a ser inserida no link de formulário do Sisconta?

São aceitas no Sisconta apenas as planilhas com as extensões .xls (Excel) ou .ods (BROffice/LibreOffice).

#### 9 - É necessário preencher todos os dados da planilha?

São obrigatórios os campos "Nome do órgão", "Esfera", "Número do Processo", "Nome do Requerido" e "Data do Julgamento".

Quanto aos demais dados, o órgão deve preencher as informações de detiver acerca da condenação. Quando não houver, basta deixar o espaço em branco (sem preenchimento).

Além disso, os campos CEP, CPF e Título Eleitoral devem ser preenchidos exclusivamente com números, sem a utilização de hífen (-) ou barra  $($ ).

Embora seja importante o preenchimento da planilha com o máximo de informações possíveis, a circunstância de faltar algum dado não deve ser considerada como impedimento para o envio dos dados, já que as informações são preambulares para a atuação dos membros do Ministério Público Eleitoral, que poderão realizar apurações complementares.

## 10 – É possível a exclusão, na planilha modelo, de colunas que não serão utilizadas?

Não. O usuário não pode alterar a estrutura da planilha. A primeira linha deve conter os cabeçalhos exatamente com a mesma descrição e na ordem que se encontram na planilha modelo. Caso o usuário adicione uma linha, por exemplo, para colocar o nome do órgão, a planilha será recusada.

#### 11 - Na planilha, o que deve ser preenchido no campo "Nome do Órgão"?

O nome a ser preenchido é o do órgão julgador, ou seja, é a instância administrativa ou judicial responsável pela condenação informada. Em regra, coincidirá com o órgão informante do link formulário do Sisconta sobre a condenação.

12 - Como deve ser elaborada a planilha no caso de o usuário ter que informar condenações proferidas por mais e um órgão julgador distinto?

Deve ser elaborada uma planilha distinta para cada órgão julgador.

# 13 - Na planilha, qual <sup>a</sup> data <sup>a</sup> ser informada no campo "data de julgamento"?

Em regra, a data a ser informada no campo data de julgamento é a data da condenação.

Em algumas hipóteses, a Lei das Inelegibilidades (LC nº 64/90) menciona o trânsito em julgado da decisão. Esta informação, caso o órgão detenha, poderá ser informada em um dos campos livres da planilha.

Ressalte-se que, quando houver, é possível o cadastramento de eventuais recursos supervenientes no Sisconta, também em um dos campos livres.

14 – Casos de servidores que foram afastados preventivamente por decisão judicial, que ainda não transitou em julgado, deverão constar na planilha?

Sim. Neste caso, sugere-se a inserção de todos os dados que o órgão possui conhecimento no sistema. A apuração mais detalhada para eventual enquadramento como inelegibilidade será feita em momento oportuno pelo membro do Ministério Público Eleitoral.

15 - Qual providência deve ser adotada quando os dados da planilha precisam ser complementados/corrigidos?

Nos casos em que há necessidade de complementação/correção de dados já enviados, basta promover o envio de uma nova planilha atualizada com os dados corretos, da mesma forma que a planilha anteriormente enviada. Não é possível realizar a exclusão de uma planilha com protocolo de remessa emitido.

#### 16 – É possível apagar uma planilha já enviada?

Não. Caso o problema seja alguma informação equivocada ou incompleta, basta o usuário repetir o procedimento de envio, e encaminhar uma nova planilha com os dados ajustados.

# 17 – Caso uma planilha apresente erros no preenchimento dos dados, o que acontece?

Caso os erros sejam de digitação, por exemplo, a informação vai para o banco de dados do Sisconta, mesmo com os erros.

Se o erro ocorrer em relação à forma de preenchimento da planilha, por exemplo, com utilização de um número de caracteres acima do limite permitido para determinado campo, com a exclusão ou alteração da ordem de alguma coluna, a planilha será enviada mas os dados não entrarão no banco de dados. Quando esta situação ocorrer, o usuário será informado do motivo do erro para que possa providenciar a correção e reenvio da planilha.

Vale destacar que na hipótese de erro que dê ensejo à notificação do usuário, nenhum dado da planilha ingressará no banco de dados. Isso ocorre porque ou a planilha é recebida em sua integralidade ou não é recebida de forma alguma.

18 – É possível o envio das informações a serem incluídas no Sisconta por meio de ofício?

Não. A alimentação deve ocorrer a partir do upload da planilha.

19 – <sup>A</sup> remessa da planilha pode ser feita por meio do e-mail "pgrsiscontaeleitoral@mpf.mp.br"?

Não. Em cumprimento às requisições dos membros do Ministério Público Eleitoral - MPE, o formulário será preenchido eletronicamente e o seu arquivo, em formato de planilha, transmitido, via upload, por meio do portal do Sisconta Eleitoral no endereço <https://siscontaeleitoral.mpf.mp.br>.

# <span id="page-21-0"></span>**Reporte de problemas encontrados e dúvidas**

Para reportar algum tipo de problema durante o preenchimento da tabela ou sanar alguma dúvida técnica, o usuário deverá acessar a opção de dúvidas frequentes pelo portal, no endereço <[https://siscontaeleitoral.mpf.mp.br/duvidas-frequentes.php>](https://siscontaeleitoral.mpf.mp.br/duvidas-frequentes.php), ou entrar em contato por meio do correio eletrônico <<u>pgr-</u> [siscontaeletioral@mpf.mp.br](mailto:pgr-siscontaeletioral@mpf.mp.br)>.

No caso de reporte de erros, solicita-se que seja anexado ao e-mail captura de tela ("print") com o mencionado problema no sistema.

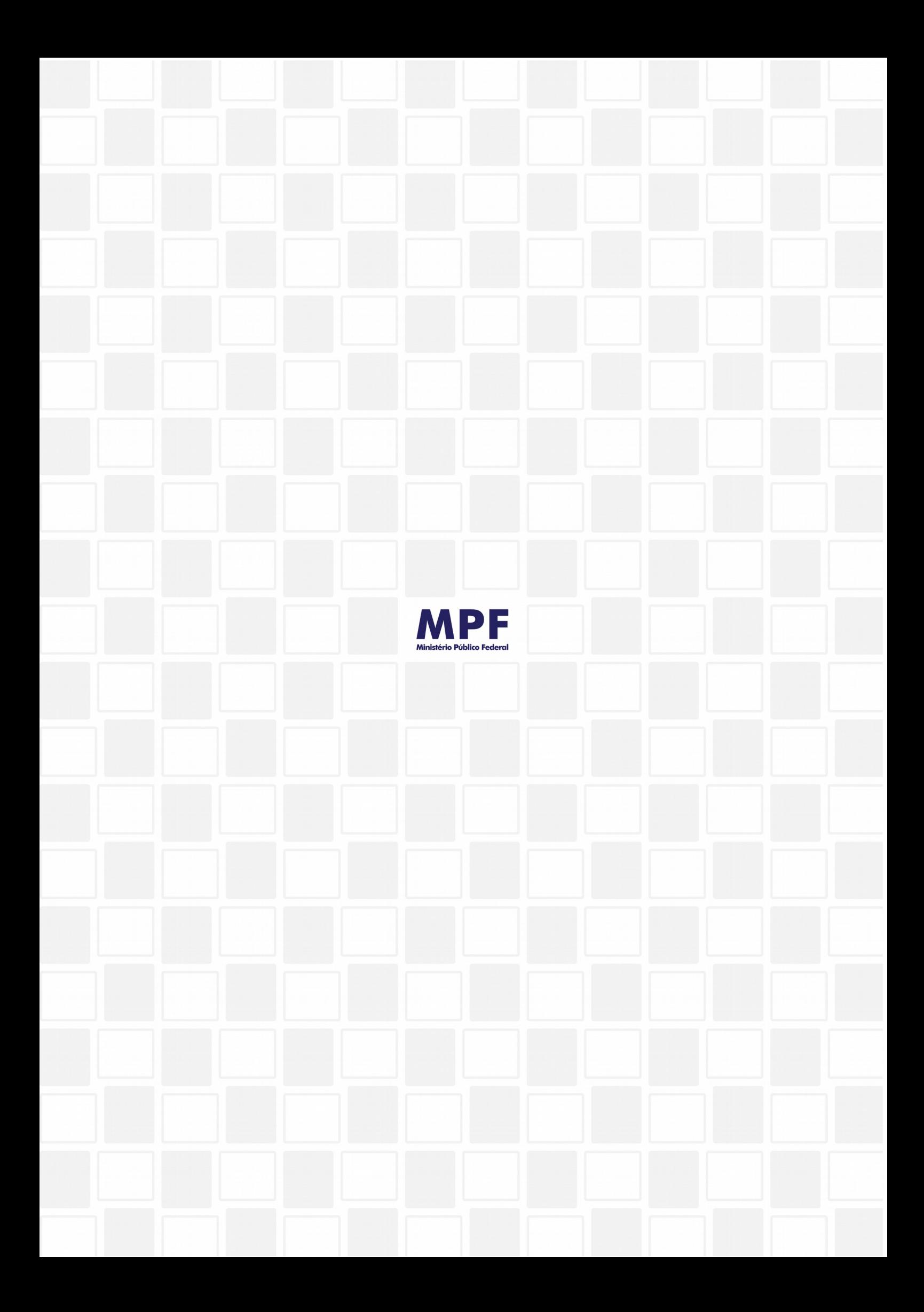